### **ESPECIALIZACIÓN**

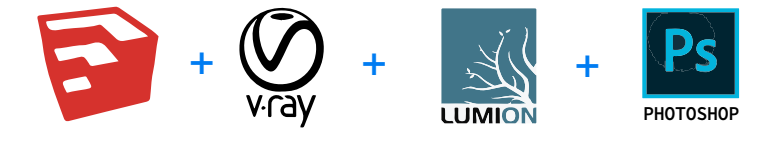

# **INTEGRAL 3D**

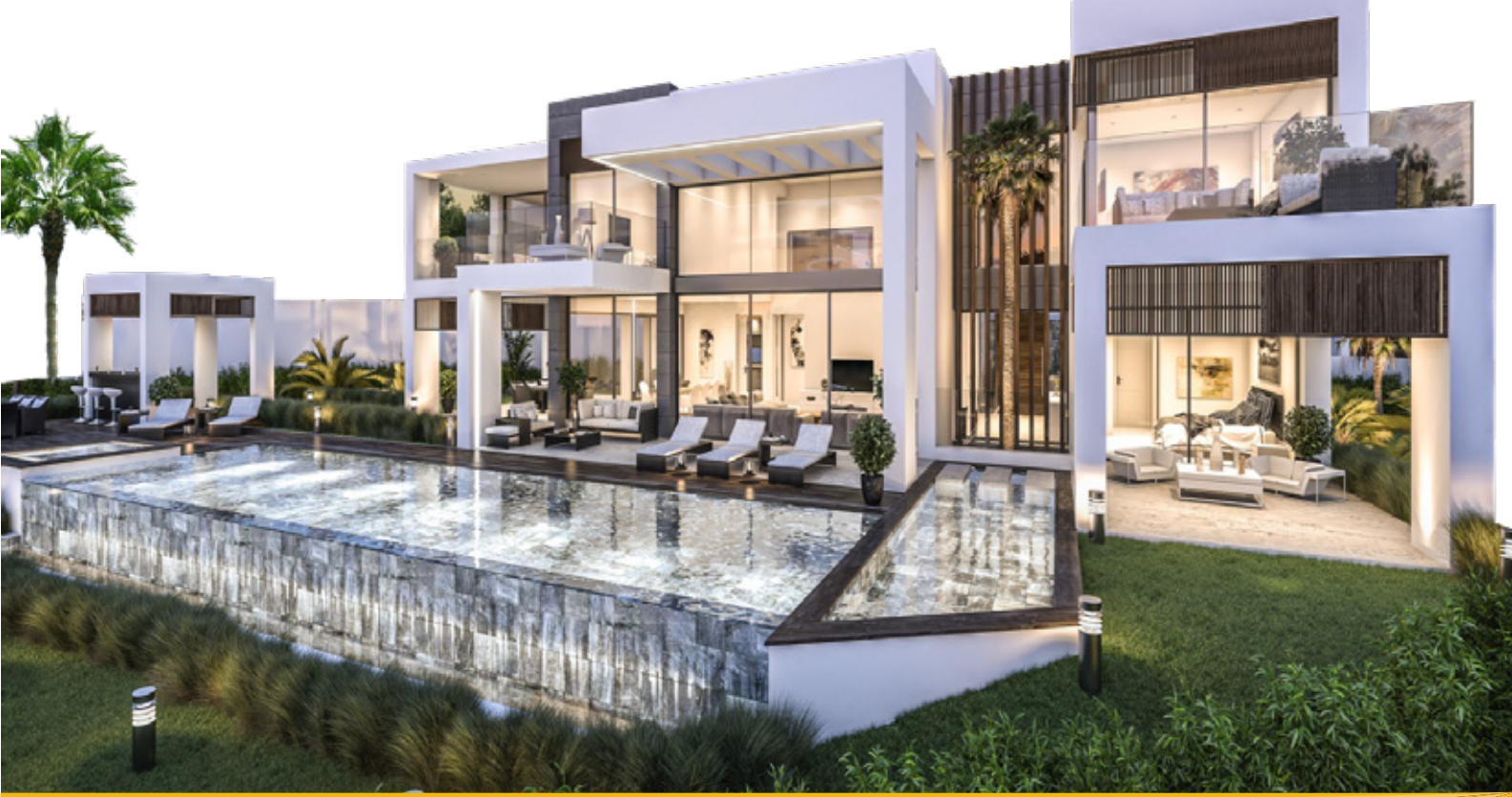

### **INTRODUCCIÓN**

Con la **ESPECIALIZACIÓN INTEGRAL 3D CON SKETCHUP + VRAY / LUMION + PHOTOSHOP**, usted dominará desde cero hasta nivel avanzado, todo el mundo del 3D para Arquitectura, Diseño de Interiores, Diseño de escenografías, Diseño Industrial, Diseño de Entornos virtuales para video juegos, para la Ingeniería de Minas (Diseño de campamentos y sistemas de producción), etc.

Siendo Sketchup la herramienta más rápida y productiva del mercado para modelar todo tipo de geometrías, le va a permitir con una curva aprendizaje rápida, ahorrar mucho tiempo y dinero, manteniendo la calidad de sus diseño y acelerado retorno de inversión.

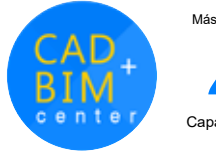

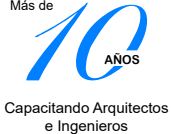

### **ESPECIALIZACIÓN INTEGRAL 3D**

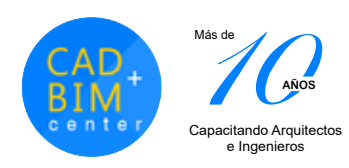

### **DIRIGIDO A:**

Profesionales o estudiantes Arquitectos, Diseñadores de Interiores, Diseñadores de Muebles, Diseñadores de Stands, etc. que deseen crear presentaciones con render fotorealita, realidad virtual 360° y video recorrido 3D para sus proyectos.

### **CAPACIDADES**

El alumno al culminar podrá:

- Modelar fachadas y espacios interiores
- Modelar mobiliarios con formas rectas y curvas
- Crear materiales con texturas y ambientar escenas
- Iluminar con luz solar, luces interior y exterior
- Generar Imágenes 3D fotorealistas
- Generar imágenes 360° para aplicaciones de Realidad Virtual
- Crear paneles, ambientar plantas y cortes
- Retocar y post-producir imágenes en 3D
- Crear efectos especiales para Videos 3D

### **PLAN DE ESTUDIOS**

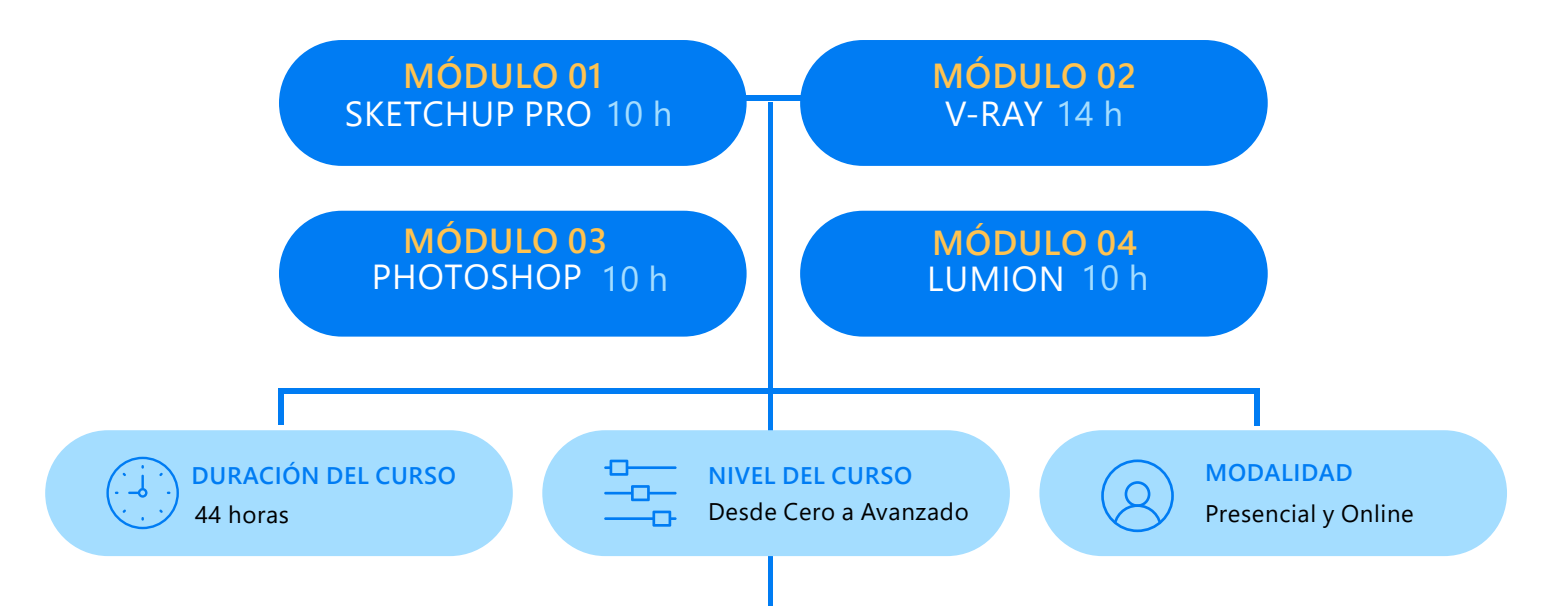

### **METODOLOGÍA:**

La enseñanza del alumno está basada en el desarrollo de un Proyecto Real de principio a fin, con la asesoría del docente, primero imparte la Teoría, la cual se aplica en el proyecto a realizar.

Así el alumno aprenderá mientras absuelve sus dudas (ya sean directamente al profesor en clase, o vía whatsapp y con videos de refuerzo de la clase dictada, que el profesor entrega).

Se propicia que el alumno avance los ejercicios encomendados por el docente, para que realice sus preguntas en la siguiente clase.

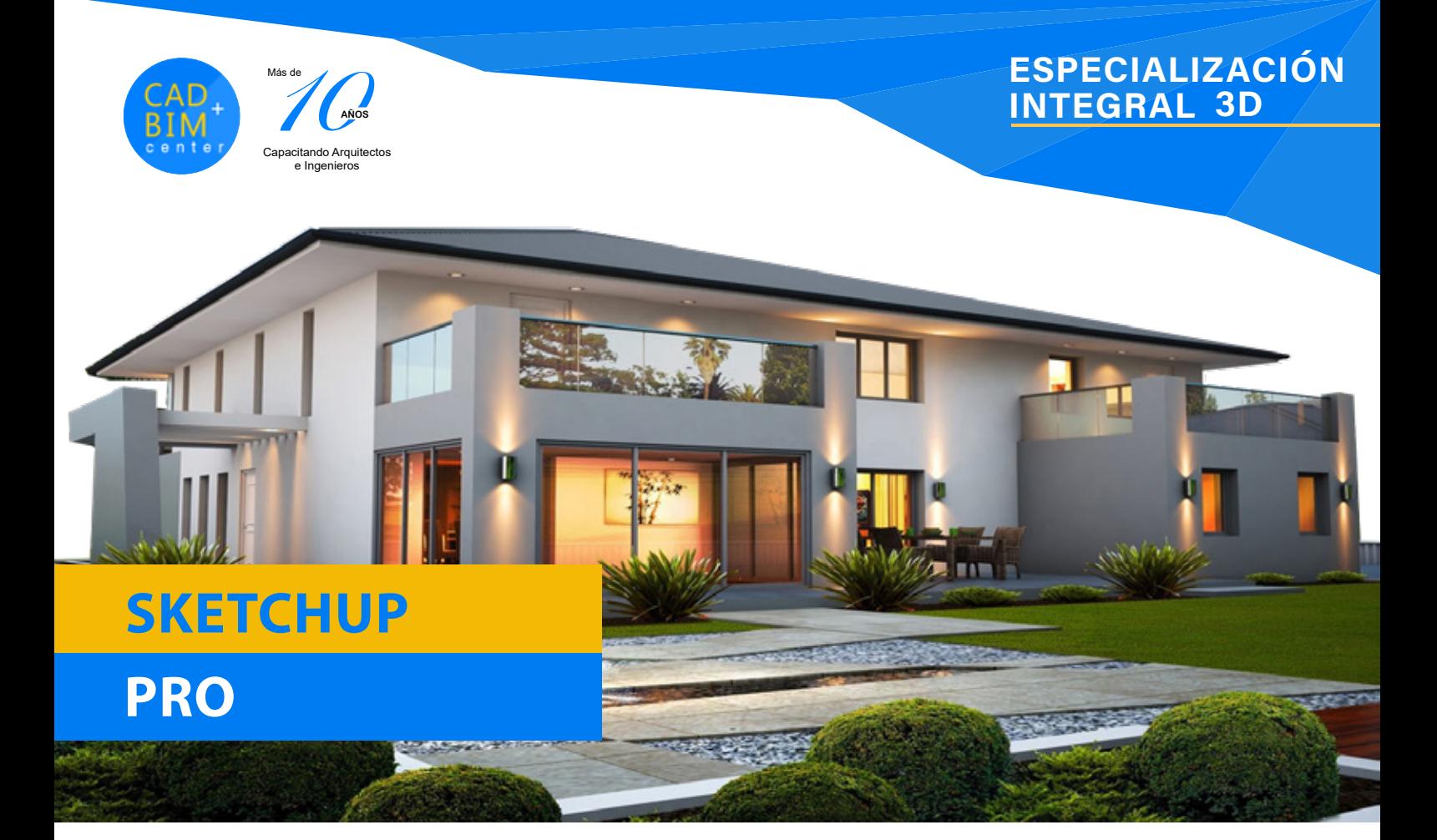

### **MALLA CURRICULAR OBJETIVOS**

- Interfaz: menús principales, barra de herramientas. Creación de geometrías y herramientas: Rectangle, Circle, Polygon, Arc, Freehand
- Herramientas para reconocimiento: Tape Measure, Protractor, Axes, Dimensions, Text, Section Plane
- Geometrías: Uso de Push /Pull, Follow Me, Offset
- Geometrías complejas: Uso de Plugins
- Metodología de trabajo en arquitectura: Creación de objetos arquitectónicos: grupos y componentes
- Edición de volúmenes y objetos: Move, Rotate, Scale, Copiar, copiado múltiple, lntersect with model. Edición de grupos y componentes
- Importación desde Autocad: Levantamiento de proyecto de forma rápida
- Shortcuts y Atajos: Para automatización y rapidez en el levantamiento.
- Atajos propios de Sketchup, creados por nosotros.
- Aplicación de materiales y uso librerías: Posición y escala de texturas.
- Ambientación del proyecto con el Uso de Librería: Librería interna del programa. Librerías Warehouse de Sketchup.
- Manejo de escenas y animación: Creación de vistas y videos 3D.
- Cotas y Anotaciones: En planos de sección y anotaciones en 2D y 3D.
- Planos de sección: Cortes seccionales.
- Sombras: Ubicación geográfica para el estudio de volumetrías y su aprovechamiento energético.
- Importación y Plugins: Revisión de algunos plugins para **Sketchup**

Preparar al alumno y permitirle trabajar eficientemente en el mundo del 3D para que pueda realizar imágenes fotorealistas, videos en 3D e imágenes para realidad virtual, enfocado en el sector de Arquitectura, Diseño de interiores, Diseño de mobiliarios y escenografías.

### **PRE-REQUISITO**

Tener conocimiento intermedio en el uso de una PC. Tener conocimientos de proyectos de diseño en general con el uso mínimo de programa Autocad 2D.

### **HARDWARE**

Contar con una PC i5 o i7 en casa con buena memoria RAM desde 8Gb y memoria de Video mínimo 4Gb.

Para la modalidad presencial, no necesita traer laptop. Nuestras aulas están equipadas con PCs i7 de última generación para cada alumno.

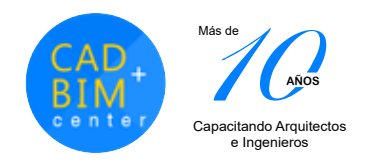

### ESPECIALIZACIÓN **INTEGRAL 3D**

## **V-RAY**

### **MALLA CURRICULAR**

#### Luces V-Ray

- Luces estándar de Vray Ligths
- Configuración y edición de las luces vray omni light, rectangle light, spot light, dome light, sphere light, mesh light. lES light. Ejercicios

#### Iluminación Global:

- Luces Sunlight
- Luces Domelight. Uso de mapas HDRI. Descarga de librerías.

#### Materiales Vray:

- Creación de materiales con capas emissive, reflection, diffuse, refraction
- Uso de texturas Bump y Displacement para materiales
- Creación y configuración de Texturas de agua, vidrio, pasto, madera, acero, cromo y concreto
- Importar, crear y guardar nuevos materiales

#### Ambientación de escenas:

- Sensibilidad de Cámara: Apertura, Velocidad de Obturación e ISO.
- Escenas con Texturas de Opacidad. Uso de imágenes PNG y TIFF para ambientar los renders con personas y árboles.
- Uso de árboles Vray Objects. Importación de PROXYS.
- Uso de árboles Laubwerk.
- Configuraciones (visopt): Para render de alta calidad y para prueba.
- Importación de Mobiliario: Previamente texturizados y con materiales.

#### Render:

- Día/ Noche (exterior e interior).
- Render 360°.

### **CERTIFICADO**

Se brinda un Certificado a nombre de nuestra Institución CAD + BIM Center ® con más de 12 años de enseñanza personalizada.

"Especialización Integral 3D", para lo cual todos nuestros alumnos cumplen con la entrega impresa de un trabajo final (portafolio)

### **ENTREGA FINAL**

En el desarrollo del curso cada alumno elige un proyecto para desarrollar de principio a fin y entregar (portafolio) En este se desarrollarán un modelado 3D de un objeto, ambiente exerior o interior de día o de noche, render HDRI, VR 360° y un video recorrido virtual. Cada alumno

 debe llevar avances de su proyecto, ya que el docente brindará asesoría tipo crítica a cada alumno para una correcta entrega final y obtención del certificado.

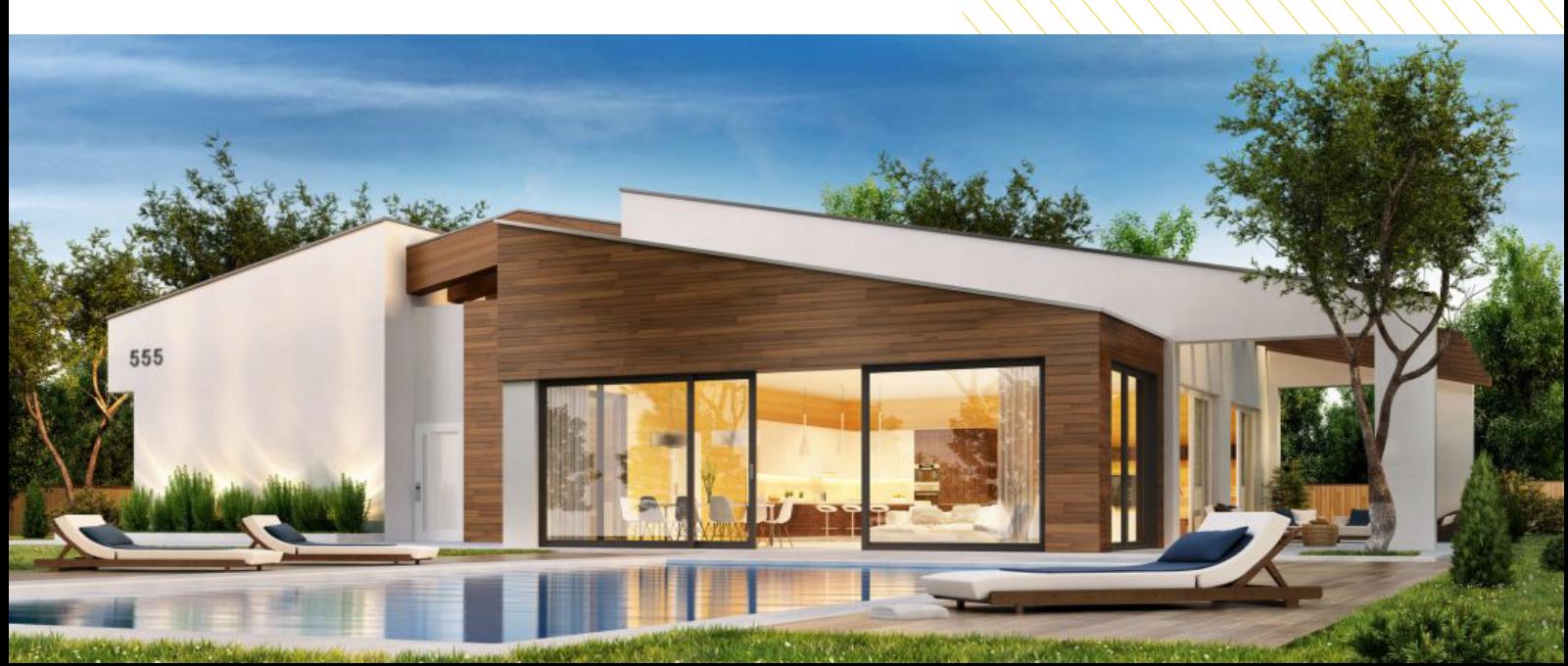

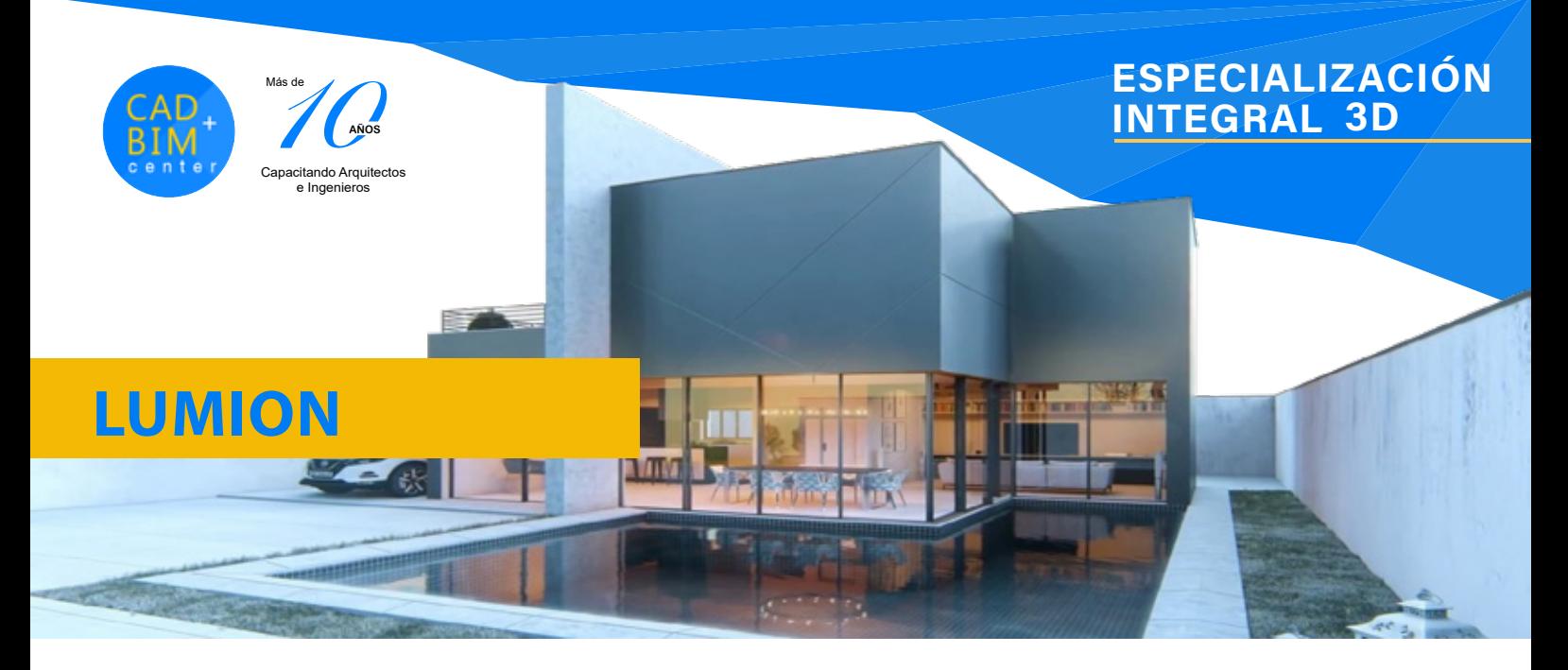

#### **MALLA CURRICULAR**

- Definiciones iniciales: Requerimientos de hardware, interfase, menús y escenas de Lumion
- Movimientos: En tiempo real y atajos de teclado
- Herramienta de entorno: Paisaje, clima y escenas
- Controles de tiempo: Nubes, neblina, orientación solar
- Controles de topografía: Relieves, montañas, riscos, depresiones
- Controles de cuerpo: De agua y océanos
- Importar modelos: Desde Sketchup, Revit, 3dsmax, Archicad
- Ambientación de escena: Pintando y topografía, hierba y flores
- Materiales: Creación y colocación en nuestro proyecto
- Inserción de objetos Lumion: (Naturaleza, Personas o Vehículos)
- Iluminación en Lumion: Lámparas y características
- Vistas 3D: Fotografías, creación de escenas y efectos especiales
- Películas 3D: Creación de recorrido virtual, generación mediante capturas de escenas
- Imágenes 360°: Configuraciones
- Efectos especiales: Características y colocación
- Exportar video: Formatos y configuraciones

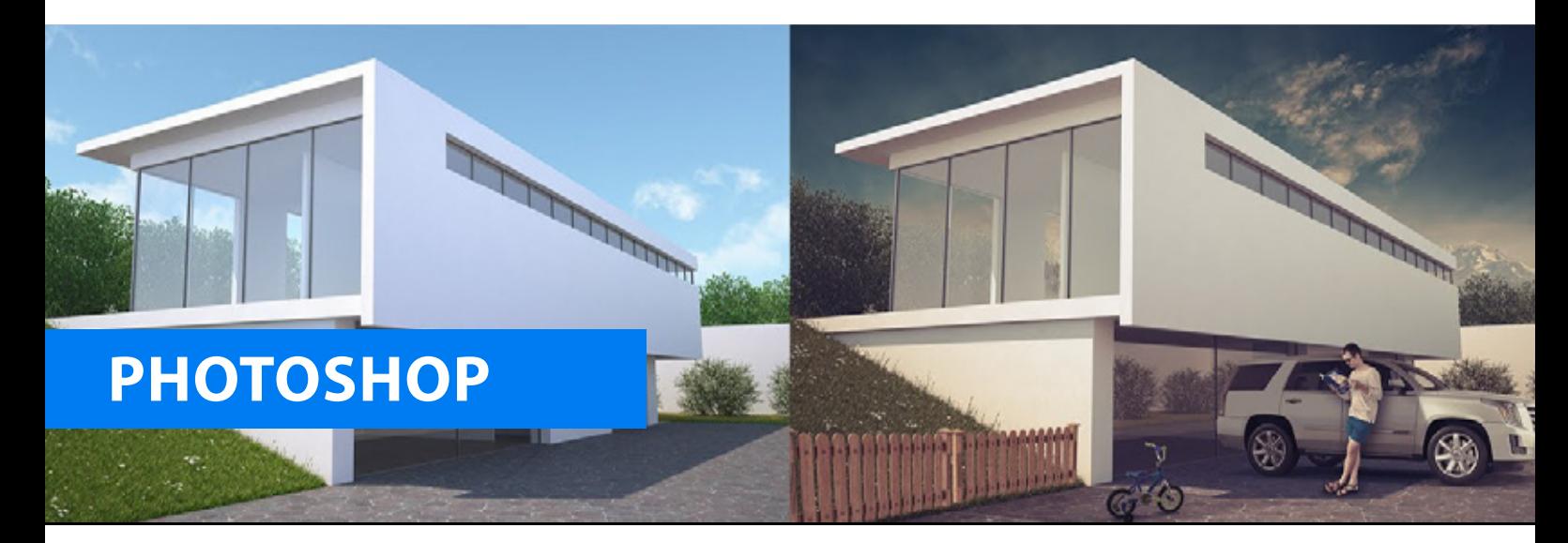

### **MALLA CURRICULAR**

- Imágenes y diseño de Paneles: Tipos de imágenes RGB y CMYK. Crear archivos
- Preparar imágenes: Para trabajar en alta resolución
- Capas: Manejo, Propiedades, Edición y Transformación
- Selección: Herramientas Marco, Lazo y Varita Mágica
- Máscaras: Creación, Selecciones y Edición
- **Creación de Paneles:** Configuración de Lienzo, Fondos, Textos, imágenes
- **Ambientación de planos:** Edición de texturas, colocación de mobiliario, pintado de muros y colocación de sombras
- Retoque de imágenes 3D: Herramientas Tampón de clonación para corrección de imágenes
- Cambio de cielos en una escena Uso de pinceles: Creación de nubes, colocación de

 aves, destellos de luz. Colocación de Reflejos de lente

 Ambientación con personas y árboles. Colocación de sombras

 Capas de Ajustes y máscaras: Brillo contraste, Curvas, 0niveles, equilibrio de color, tono/saturación, filtro de fotografía, etc.

### **ESPECIALIZACIÓN INTEGRAL 3D**

 $1/1/7/7$ 

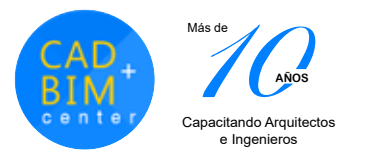

### **NOSOTROS INFORMES**

**CAD + BIM** Center nace en Perú, en el año 2006, como una escuela de preparación digital latinoamericana, con la misión de brindar servicios de capacitación personalizada de forma presencial y online, en programas para **Arquitectura** e **Ingeniería** con una novedosa metodología de educación, que permite a los alumnos aprender a usar los programas, realizando un proyecto real, y ho solamente aprender a usar comandos, esto aunado con videos de reforzamiento, y la asesoría constante de nuestros docentes experimentados vía whatsapp, permiten que el alumno aprenda de verdad.

### Si quieres realmente aprender, estudia en CAD + BIM.

Lograrás hacer proyectos reales que te van a pedir, en la vida universitaria de tu carrera o para desenvolverte como un profesional de vanguardia en tu vida laboral.

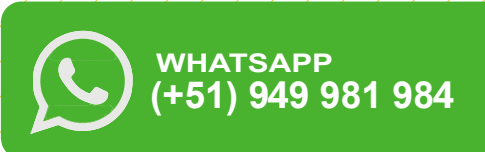

### **REDES SOCIALES**

Conoce un poco más de nosotros, visitanos y síguenos, en nuestras redes sociales:

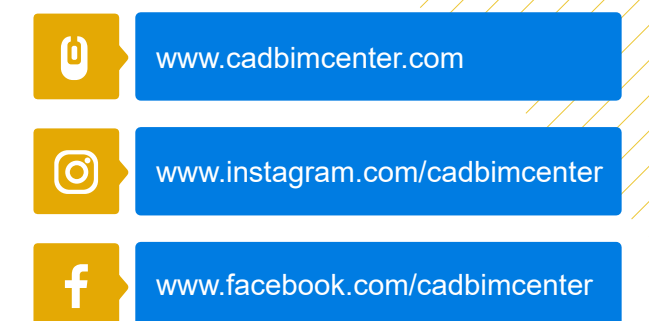

www.youtube.com/cadbimcenter  $\blacktriangleright$ www.linkedin.com/in/cadbimcenter in www.tiktok.com/@cadbimcenter